# Calculating the Average and SD in R

group\_by() and summarize() Section 6.4 of the notes

function that applies groups to the data frame

#### 1st argument: data frame to group

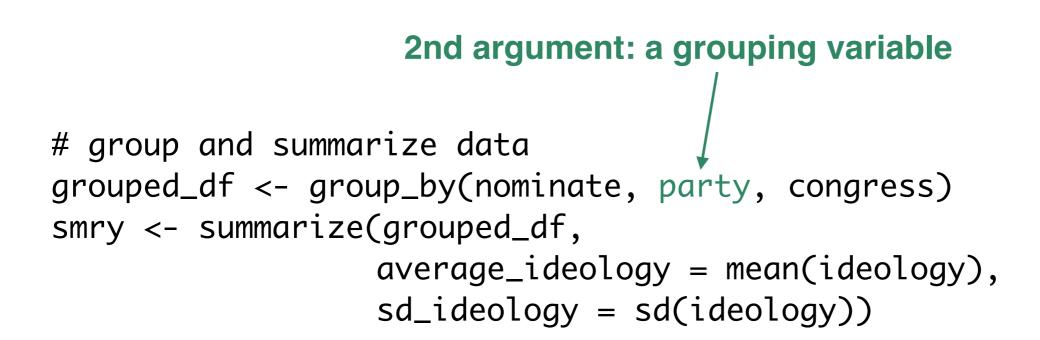

#### **3rd argument: a(nother) grouping variable**

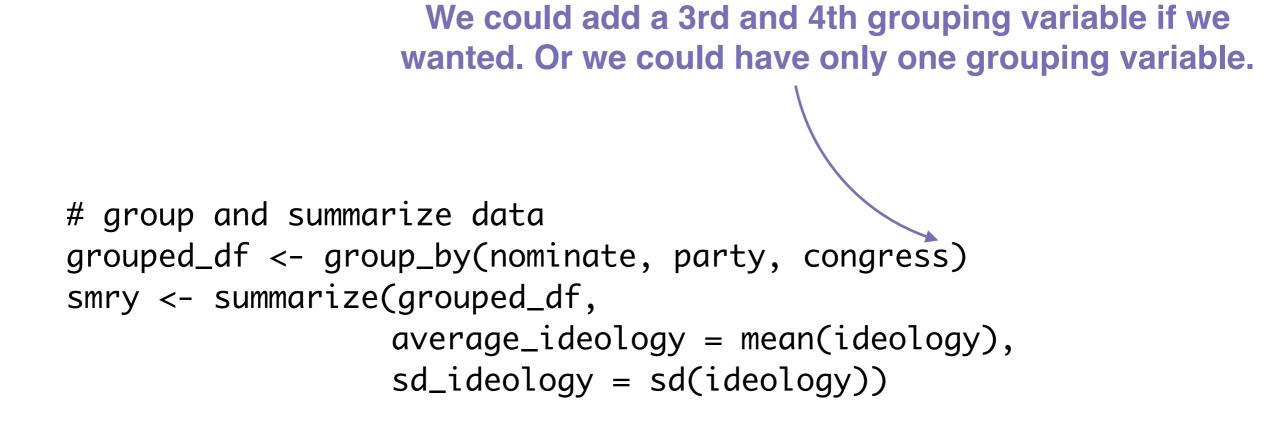

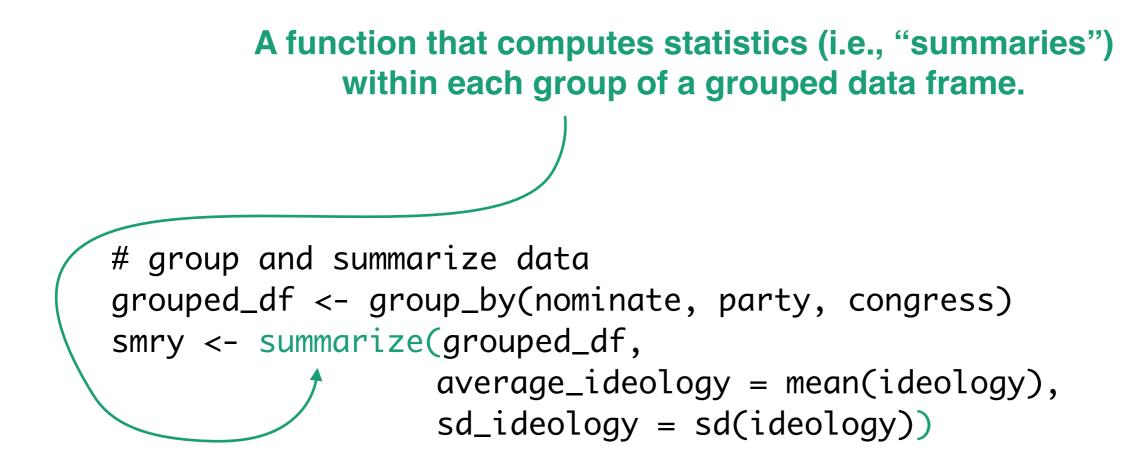

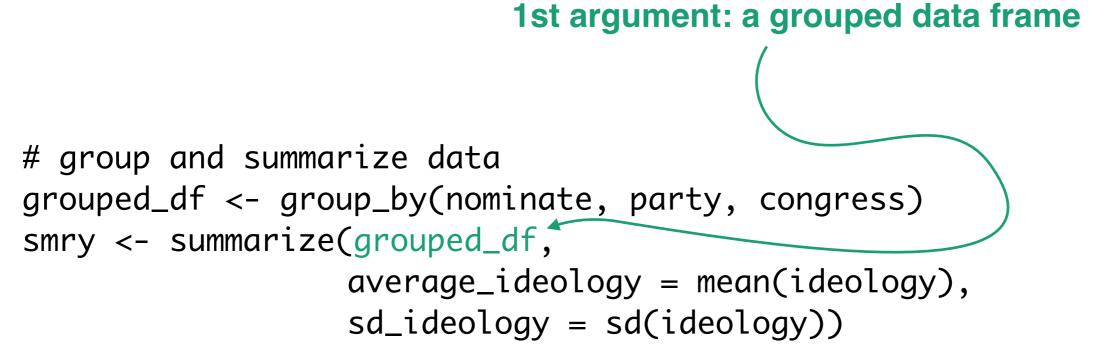

#### 2nd argument: a quantity calculated using a variable in the grouped data frame. It is explicitly named, but <u>you</u> <u>choose the name</u>.

### 3rd argument: a(nother) quantity calculated using a variable in the grouped data frame. Again, it is explicitly named, but you choose the name.

Question: If we run this code, what is smry?

Question: If we run this code, what is smry?

Answer: A data frame.

```
# group and summarize data
  grouped_df <- group_by(nominate, party, congress)</pre>
  smry <- summarize(grouped_df,</pre>
                         average_ideology = mean(ideology),
                         sd_ideology = sd(ideology))
> glimpse(smry)
Observations: 32
Variables: 4
Groups: party [2]
                 <fct> Democrat, Democrat, Democrat, Democrat, Democrat, Democrat, Democrat, ...
$ party
                 <int> 100, 101, 102, 103, 104, 105, 106, 107, 108, 109, 110, 111, 112, 113,...
$ congress ←
$ average_ideology <dbl> -0.3092901, -0.3130075, -0.3142407, -0.3333065, -0.3615000, -0.375533...
$ sd_ideology
                 <dbl> 0.1653092, 0.1664293, 0.1658089, 0.1609726, 0.1524251, 0.1377665, 0.1...
```

```
# group and summarize data
  grouped_df <- group_by(nominate, party, congress)</pre>
  smry <- summarize(grouped_df,</pre>
                         average_ideology = mean(ideology),
                         sd_ideology = sd(ideology))
> glimpse(smry)
Observations: 32
Variables: 4
Groups: party [2]
                 <fct> Democrat, Democrat, Democrat, Democrat, Democrat, Democrat, Democrat,...
$ party
                 <int> 100, 101, 102, 103, 104, 105, 106, 107, 108, 109, 110, 111, 112, 113,...
$ congress
$ average_ideology <dbl> -0.3092901, -0.3130075, -0.3142407, -0.3333065, -0.3615000, -0.375533...
$ sd_ideology
                 <dbl> 0.1653092, 0.1664293, 0.1658089, 0.1609726, 0.1524251, 0.1377665, 0.1...
```

```
# group and summarize data
  grouped_df <- group_by(nominate, party, congress)
  smry <- summarize(grouped_df,</pre>
                         average_ideology = mean(ideology),
                         -sd_ideology = sd(ideology))
> glimpse(smry)
Observations: 32
Variables: 4
Groups: party [2]
                 <fct> Democrat, Democrat, Democrat, Democrat, Democrat, Democrat, Democrat,...
$ party
                 <int> 100, 101, 102, 103, 104, 105, 106, 107, 108, 109, 110, 111, 112, 113,...
$ congress
$ average_ideology <dbl> -0.3092901, -0.3130075, -0.3142407, -0.3333065, -0.3615000, -0.375533...
                / <dbl> 0.1653092, 0.1664293, 0.1658089, 0.1609726, 0.1524251, 0.1377665, 0.1…
$ sd_ideology _ _
```

#### Key Point

Combining group\_by() and summarize() creates a data frame with the following variables:

- the grouping variables
  - party
  - congress
- the summaries (argument names become variable names)
  - average\_ideology
  - sd\_ideology

## Most importantly, we can use ggplot() with smry.

```
# create line plot
ggplot(smry, aes(x = congress, y = average_ideology, color = party)) +
    geom_line()
```

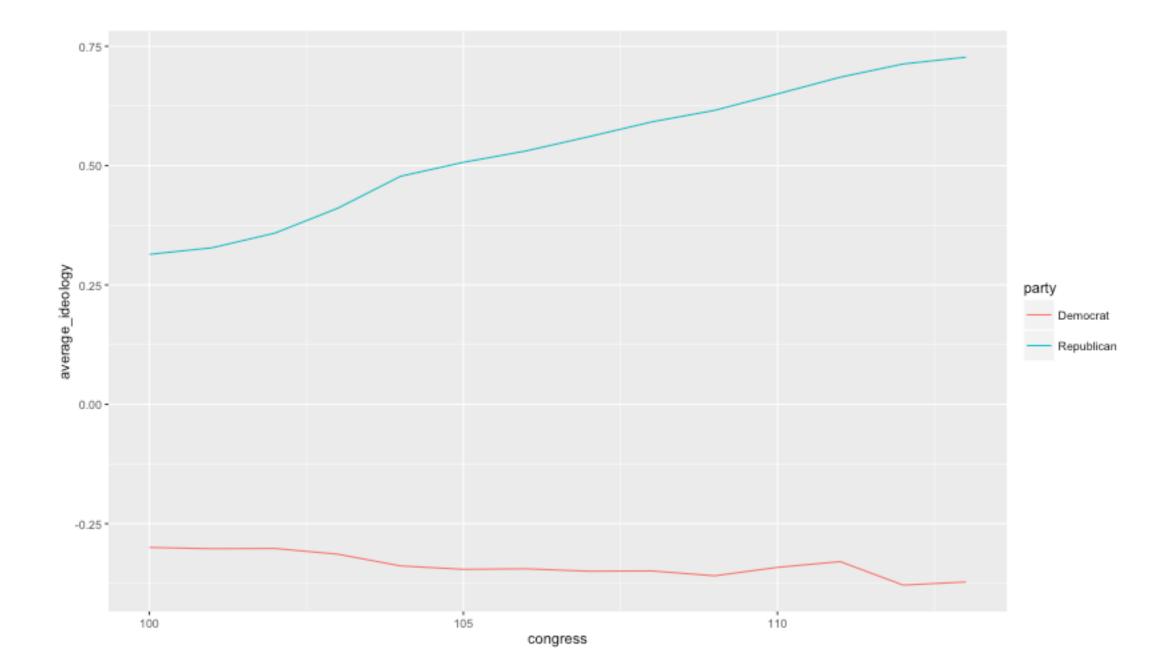